## How to Use Sprint WebCapTel

Start today and enjoy telephone conversation over the Web with ease.

Company | Contact Us

Login to WebCapTel

- **1.** Go to the website at sprintcaptel.com.
- **2.** Login to WebCapTel on top of page.
- **3.** Enter username and password, then click Sign In.
- **4.** Enter the phone number to be used to place and receive calls. Click Submit.
- **5.** Type the "Number to Dial" for the person you are calling on the Place Call Screen.
- **6.** Click Place Call.
- **7.** Sprint WebCapTel will dial your phone number first. Once you answer, the system will automatically dial the person you are calling.
- **8.** Captions of what your caller says will appear on the computer screen for you to read during the conversation.

Sprint **Accessibility** 

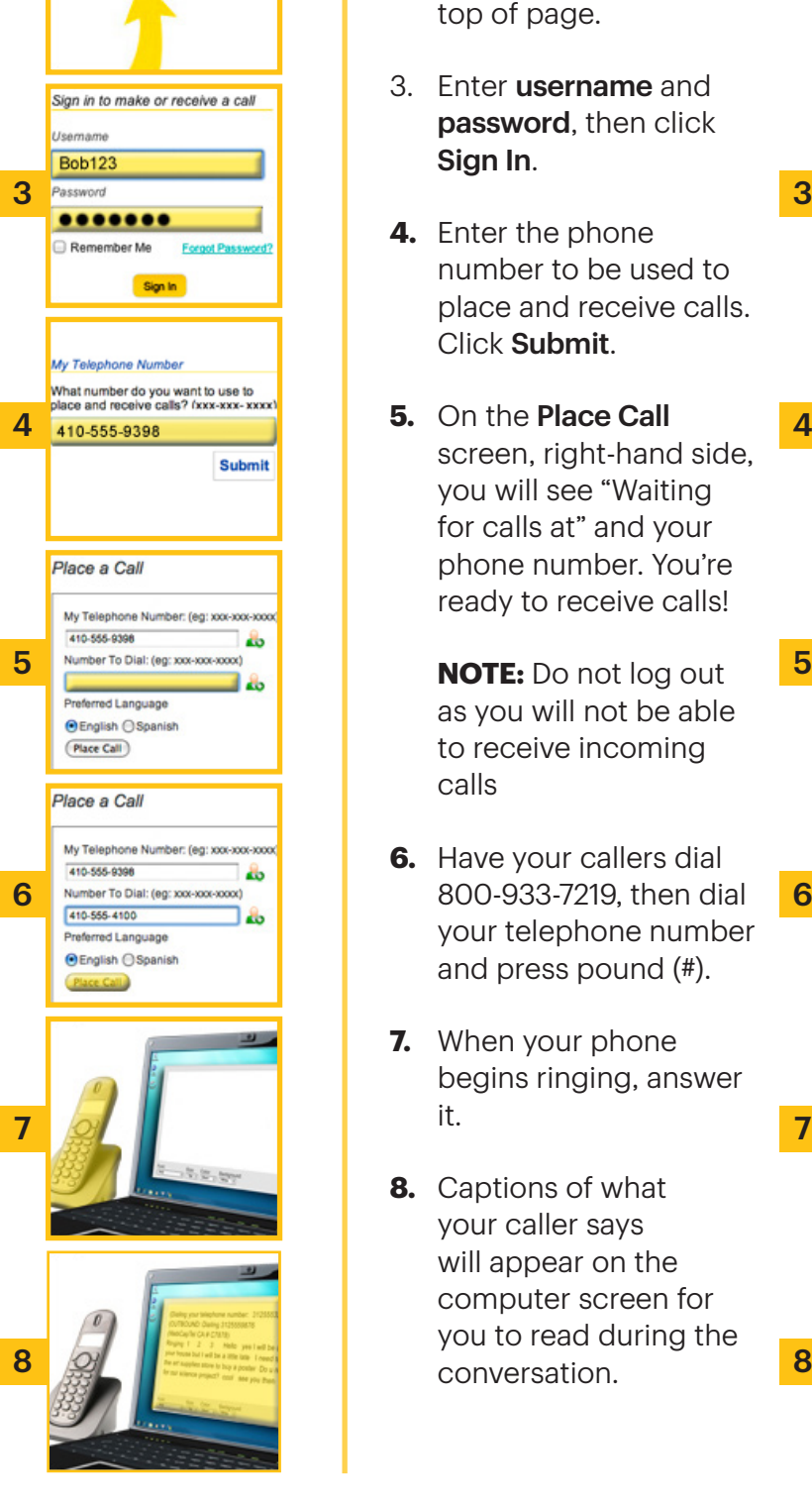

## How to Place a Call How to Receive a Call

- 1. Go to the website at sprintcaptel.com.
- 2 **2. Login to WebCapTel on** 2 top of page.
	- 3. Enter username and password, then click Sign In.
	- **4.** Enter the phone number to be used to place and receive calls. Click Submit.
- **4.** Place and receive calls? fixx\*\*\*\*\* **\*\*\*\*\* 5.** On the **Place Call** 4. **4** screen, right-hand side, you will see "Waiting for calls at" and your phone number. You're ready to receive calls!
- **S** Number To Dial: (eg: xxx-xxx-xxxx) **AD NOTE:** Do not  $log$  out 5 as you will not be able to receive incoming calls
- **6.** Have your callers dial 6 Number To Dial: (eg: xxx-xxx-xxxx) | 800-933-7219, then dial 6 your telephone number and press pound (#).
	- **7.** When your phone begins ringing, answer it.
- **8.** Captions of what your caller says will appear on the computer screen for you to read during the conversation. 8 8

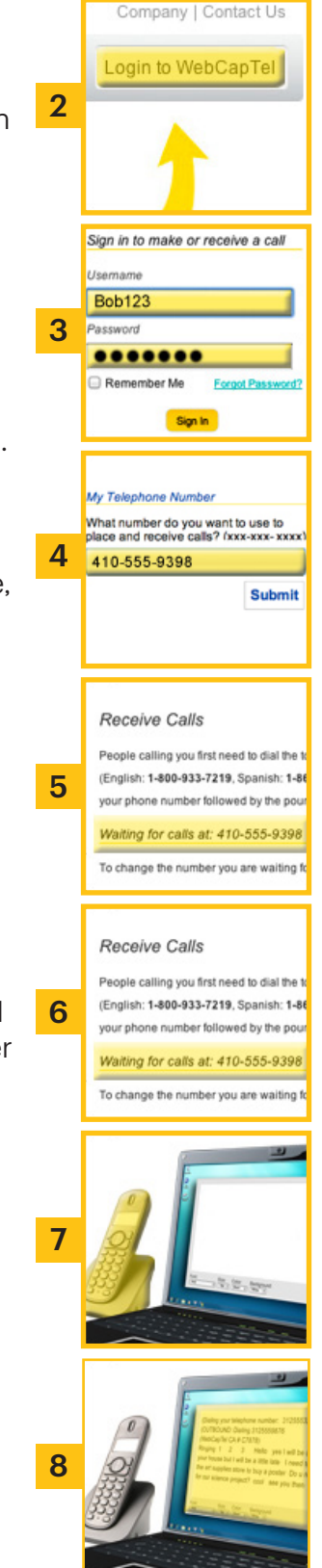

Although WebCapTel can be used for emergency calling, such emergency calling may not function the same as traditional 911/E911 services. By using WebCapTel for emergency calling you agree that Sprint<br>is not responsible for negligence of Sprint or otherwise. WebCapTel is intended for use by people with hearing loss. Other restrictions apply. Sprint reserves the right to modify, extend or cancel offers at any time. See sprintcaptel.com for details. @2017 Sprint. Sprint and the logo are trademarks of Sprint. WebCapTel and CapTel are registered trademarks of Ultratec, Inc. Other marks are the property of their respective owners. A-FM20-0669